# **ELECTRIC** Reference Data

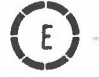

The ELECTRIC program is a facility for file handling, terminal job submission and job<br>status interrogation together with output retrieval facilities. Both picture output and<br>selected parts of noraal printer output may be i

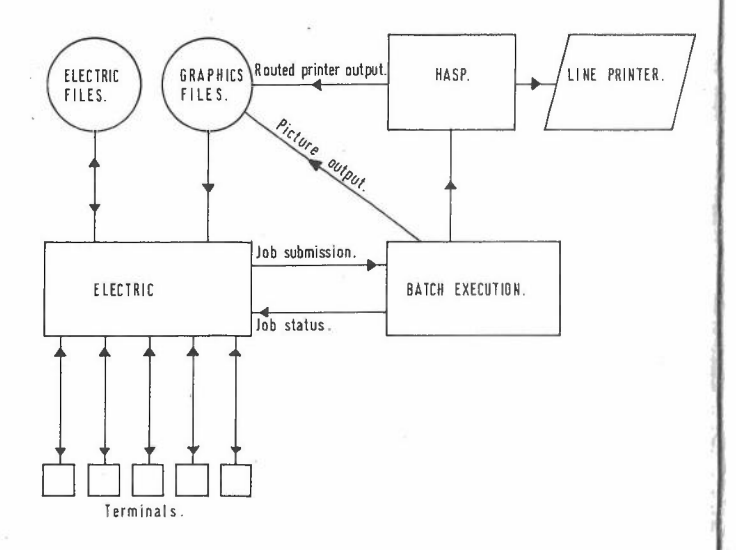

### COMMANDS SYNTAX

All ELECTRIC comaands have the same syntax for which the general form is:

COMMAND NAME=VALUE, NAME=VALUE, ---------

The command may be abbreviated to four letters and must be separated from the parameter<br>list by at least one space.

The parameter list may be in any order and spaces within the paramoter list are ignored.<br>If any of the characters = ,space'(.):" are required in the value, the value was been<br>cardosed in primes. Double primes must be used

Lower case characters may be contained within the value by enclosing the value within a pair of double guotes ("). Otherwise lower case.

#### FILE\_NAME\_DEFINITION\_FOR\_ELECTRIC\_FILES

## The general form of the file name definition is

PILE=DIRE1.DIRE2 ...... FILENAME(11,12,g1,g2,.....) where DIRE1, DIRE2 etc are directory names

- 
- PILENAME is the filename of 1 to 8 characters<br>11 and 12 are integers representing line numbers<br>to define part of the file<br>the structure in the structure
- 
- g1,g2 etc are group names (of two characters) or<br>the words YES or NO and describe the editing
- that is required.

All parts of the definition apart from the FILENAME may be omitted.

DIRE! must be one of the following reserved directory names:

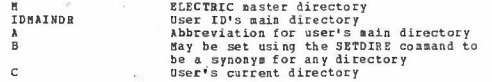

If DIRE1 is not one of the reserved names or if no directory is given in the file definition, the first name is assumed to be in the user's current directory.

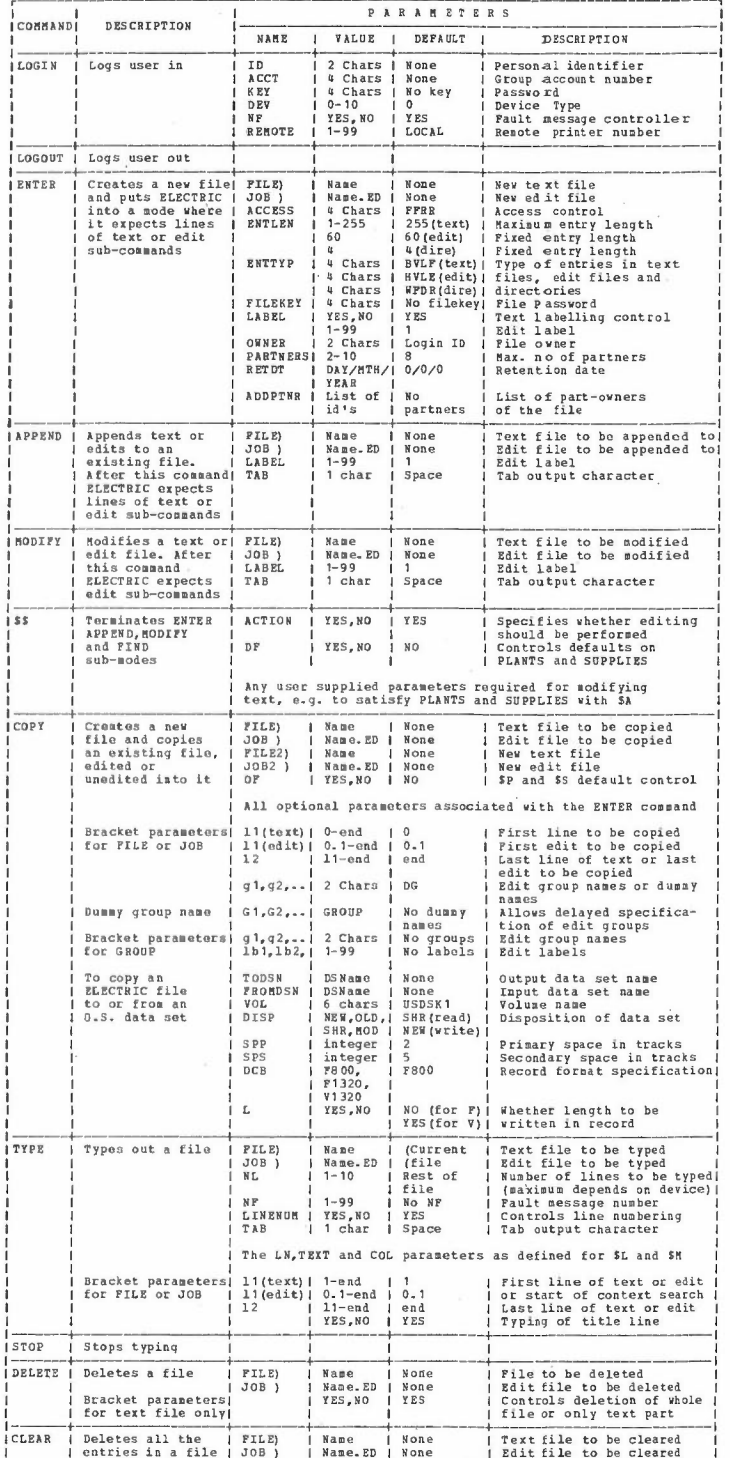

| entries in a file | JOB } | Name.ED | None

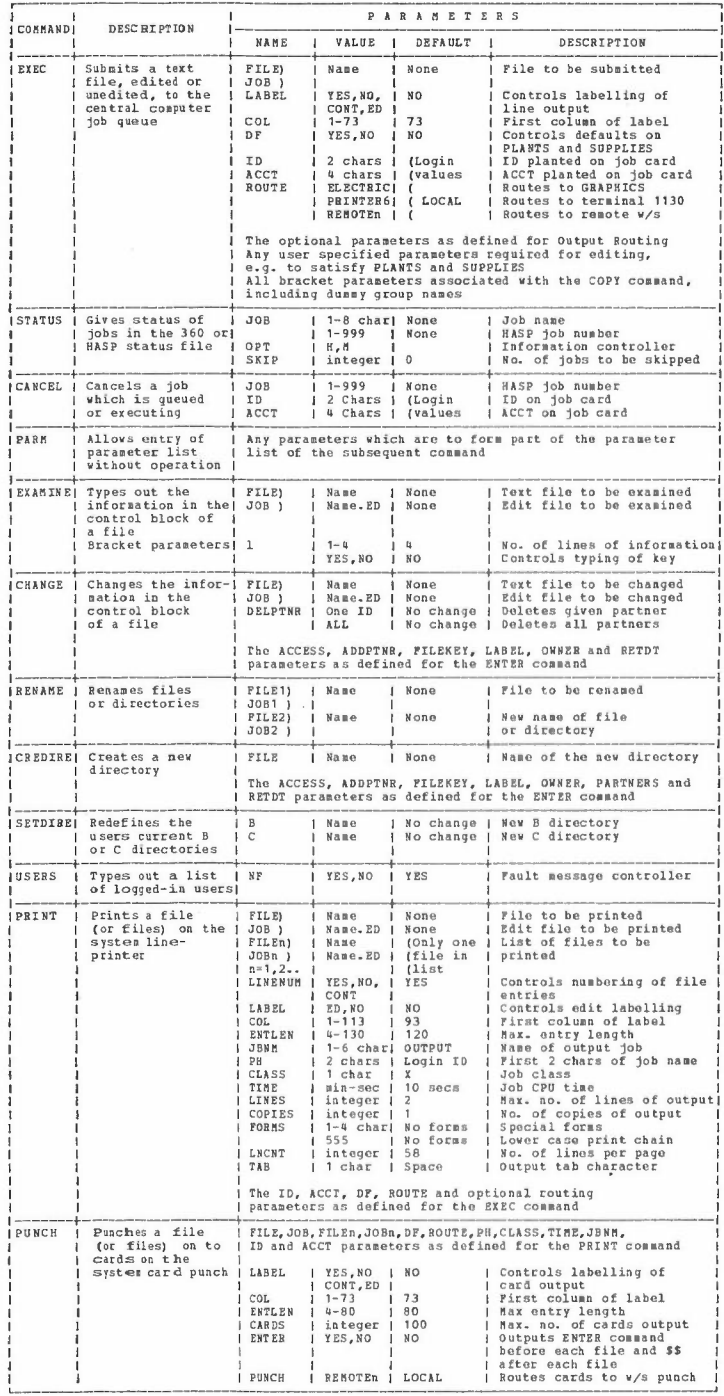

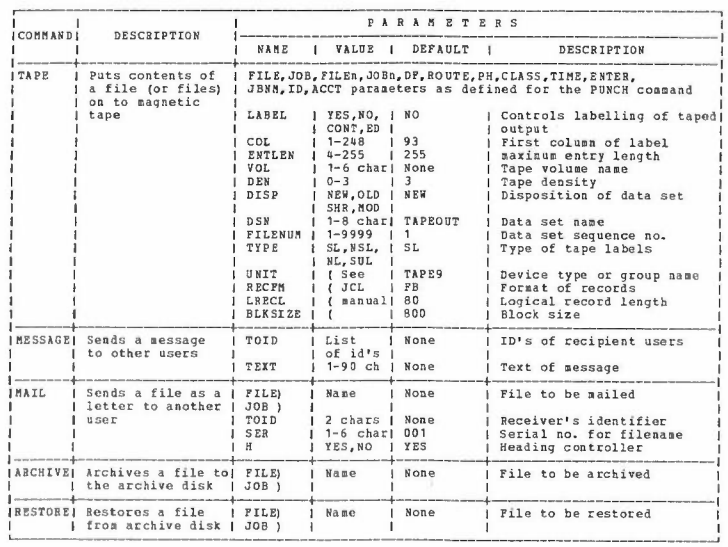

N\_O\_T\_E\_S

1. Abbreviations

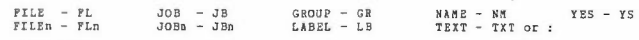

2. Check Types

The values given for PLANTED fields may be checked to be of the following types:

AL - Alphabetic IN - Integer AN - Alphanumeric NO - Any characters allowed<br>FI - Fixed point NU - Mumeric NH - Alphanumeric with first character alphabotic

3. Line\_Mumber\_Notation

The parameters LN and L1 are completely in terchangeable.<br>The notation for referencing edits is:

 $LN = ln - 1pos$ 

where In is the line number of the text line to which the edit refers<br>lpos is the sequence number of the edit on that line

4. Access\_Control\_to\_Files

The ACCESS parameter for a file requires a 4 character value

the 1st character gives the access allowed to the file owner<br>the 2nd character gives the access allowed to any partners declared for the file<br>the 3rd character gives the access allowed if the EZT word is given<br>the 4th char

Allowed character values for access are:

- P which allows full access to the file for any purpose<br>A which allows access only for appending information into the file and
- Reach that the state of the state of the file<br>
Reading the file<br>
Reading the state of the state of the state<br>
Reading the file<br>
Reading the file<br>
Reading the file<br>
Reading the file<br>
Reading the file<br>
Reading the file<br>
Read
- 
- 
- 

## 5. Device\_Type\_Parameter

At LOGIN a user may set the DEV parameter to indicate to ELECTRIC the type of<br>terminal ha is using. The table below gives a list of the device types<br>currently available. The default setting is DEV=0.

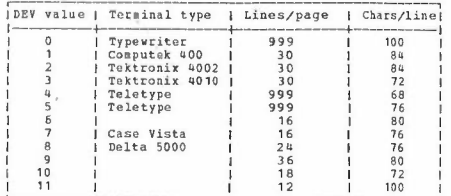

# **EDIT SUB-COMMANDS**

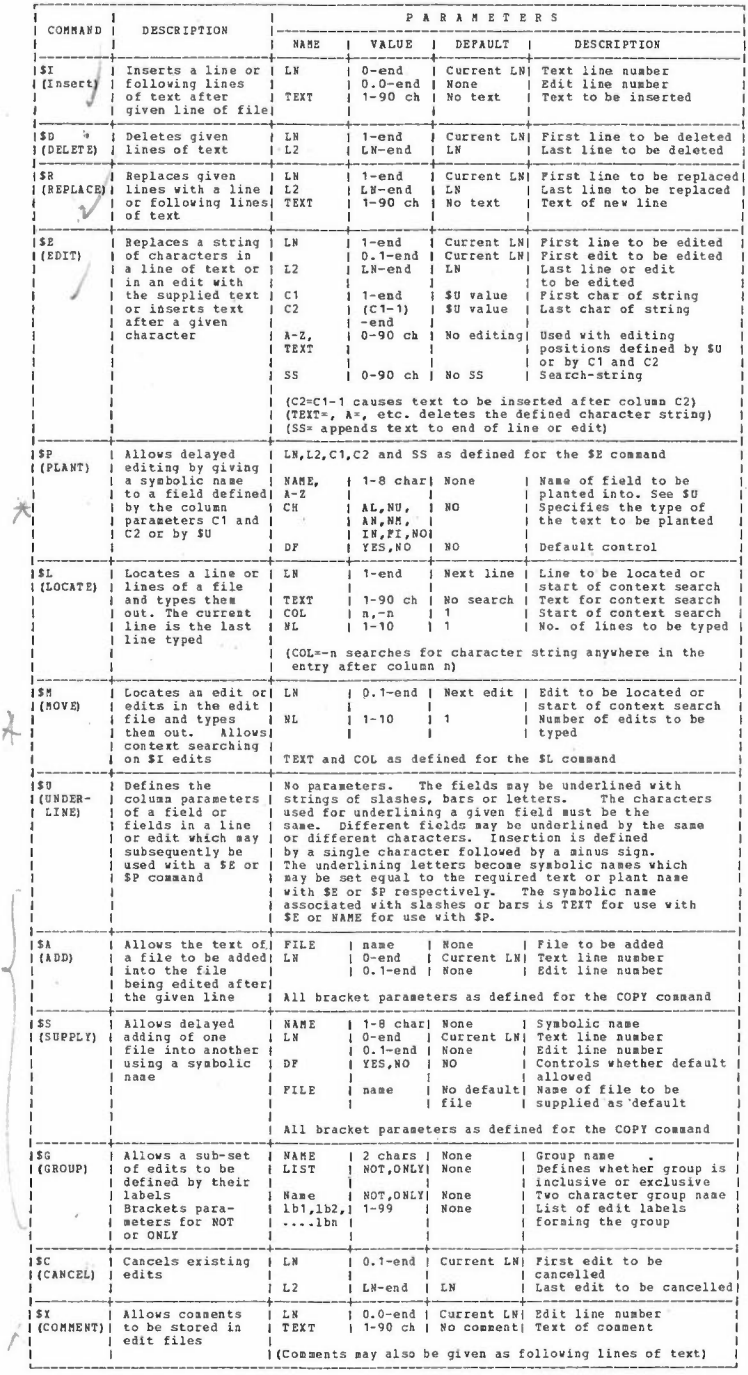

# GRAPHICS ON-LINE COMMANDS

i,

Picture output and routed line printer output can be sent from jobs to GBARICS files.<br>These files can be interrogated via ELECTRIC using the commands listed below.

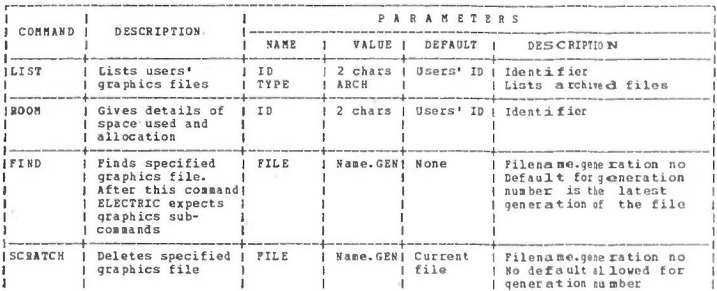

GRAPHICS sub-commands folloving a successful FIND command.<br>Parameters associated with the following sub-commands are for use with textfiles only.

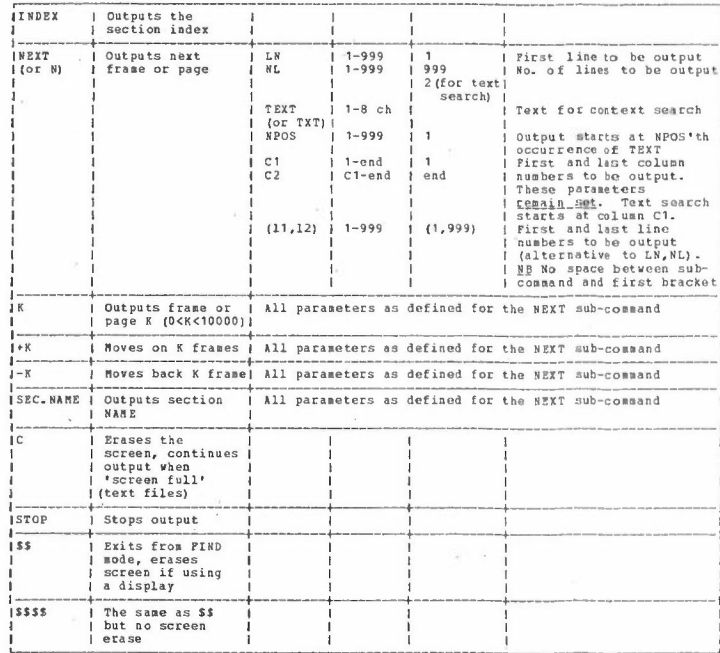

#### Notes

1. The end of each frame is marked on the screen by the character ? in the top right-hand corner, or by E in the case of the last frame of a file.

2. The FIND sub-mode may be terminated by any valid ELECTRIC command. This is treated as<br>if the user had typed \$\$ folloved by the command.

 $\bar{z}$ 

# PAGE LAYOUT PACILITIES

The lavout commands and their associated parameter lists are entered as lines of text in an ELECTRIC file and control the lavout of subsequent file entries.

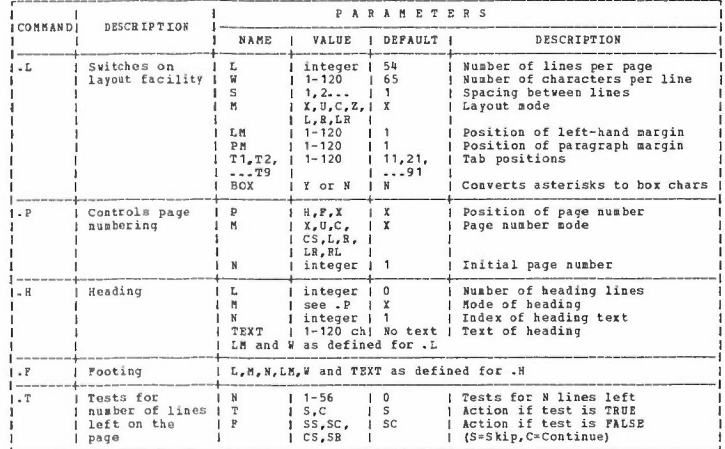

Notes

- Text may be underlined by enclosing the text string within a pair of underline<br>characters. Underlining is terminated at the end of each file entry.  $\mathbf{1}$ .
- The 'tab' character may be used to space out text on a line. The tabbing operation<br>obeys the FORTRAN T format conventions and backwards tabbing is allowed. Tabs are<br>converted to spaces on laying out. With the TFFE, \$1 and  $\overline{2}$
- 3. Values for the aode parameter associated with the .L instruction are as follows:
- 
- X Layout not obeyed U Unaltered C Centred<br>L Left adjusted N Right adjusted LR Left and Right adjusted 2 - Subsequent layout instructions ignored

## GRAPHICS OFF-LINE COMMANDS

These commands may be supplied as an ELECTRIC file to off-line jobs for concatenating<br>(JB=HRMUG), printing and plotting (on the SC-4020 plotter at Atlas) (JB=HREXT).

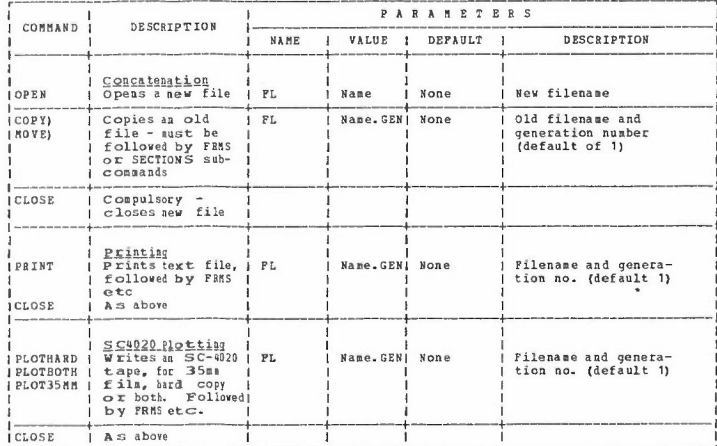

Sub-commands

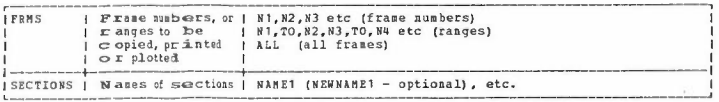

Parmmeters th at must bas supplied with JOBS HRMUG and HBEXT - ID (identifier), ACCT<br>(account no.) , DAN - name of a file containing the above commands.

# GRAPHICS ARCHIVE AND RESTORE FACILITIES

 $\mathbf{r} = \mathbf{r}$  and  $\mathbf{r}$  and  $\mathbf{r}$ 

EXEC JB=ARCHIVE.ID=user\_identifier.FILE1='FILENAME.GEN'.FILE2=etc - up to FILES.

The standard archive tape is used as default. The scandard archive<br>Optional parameters

> - private tape serial number<br>- private tape file number<br>- NEW or MOD, tape disposition  $m \times n$  $n \times n \times n$ **DISP**

2. Restoring

EXEC JB=RESTORE, ID=identifier, FILE1='FILENAME.GEN', DATE1='day/mnth/year',<br>- up to FILE5, DATE5.

The date of archiving can be found by listing archived files with the LIST<br>command and parameter TYPE=ARCH<br>Optional parameters for private tapes - TAPE,NFILE.<br>Parameter names may be shortened to FLI,FL2,... etc.

# ROUTING JOB OUTPUT FOR RETRIEVAL BY ELECTRIC

Users may 'route' the normal line printer output of jobs for subsequent retrieval<br>at an ELECTRIC terminal. Routing is obtained by inserting a route card after<br>the normal JOB card.

Format of route card:

 $\epsilon_{\rm c}$ 

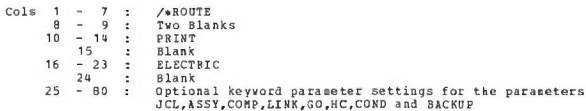

The parameters allow the user to suppress parts of the output that are not of<br>interest. They may be given in any order and must be separated by commas. Parameter\_Values

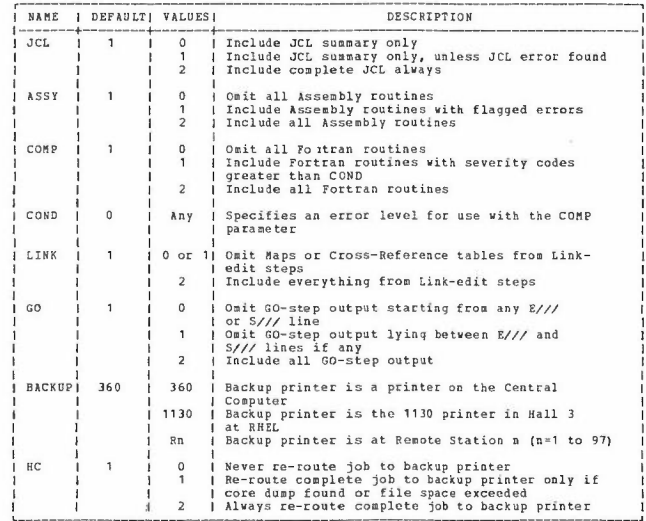

Routing of jobs submitted via ELECTRIC may also be achieved by giving the parameter<br>setting ROUTE-ELECTRIC with the EXEC command. In this case ELECTRIC supplies the route<br>card itself with default values for the optional pa

 $\omega^{-1}$